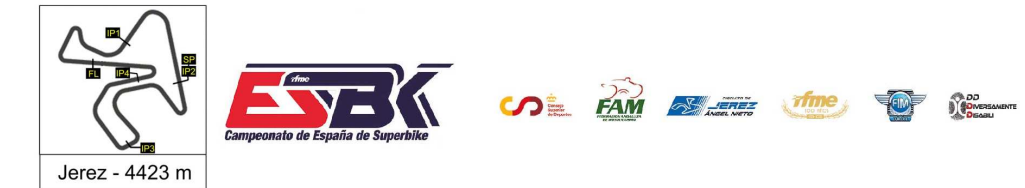

#### **Moto4 Carrera 1 Clasificación**

CONDICIONES ATMOSFERICAS: **Soleado** ESTADO DE LA PISTA: Seca

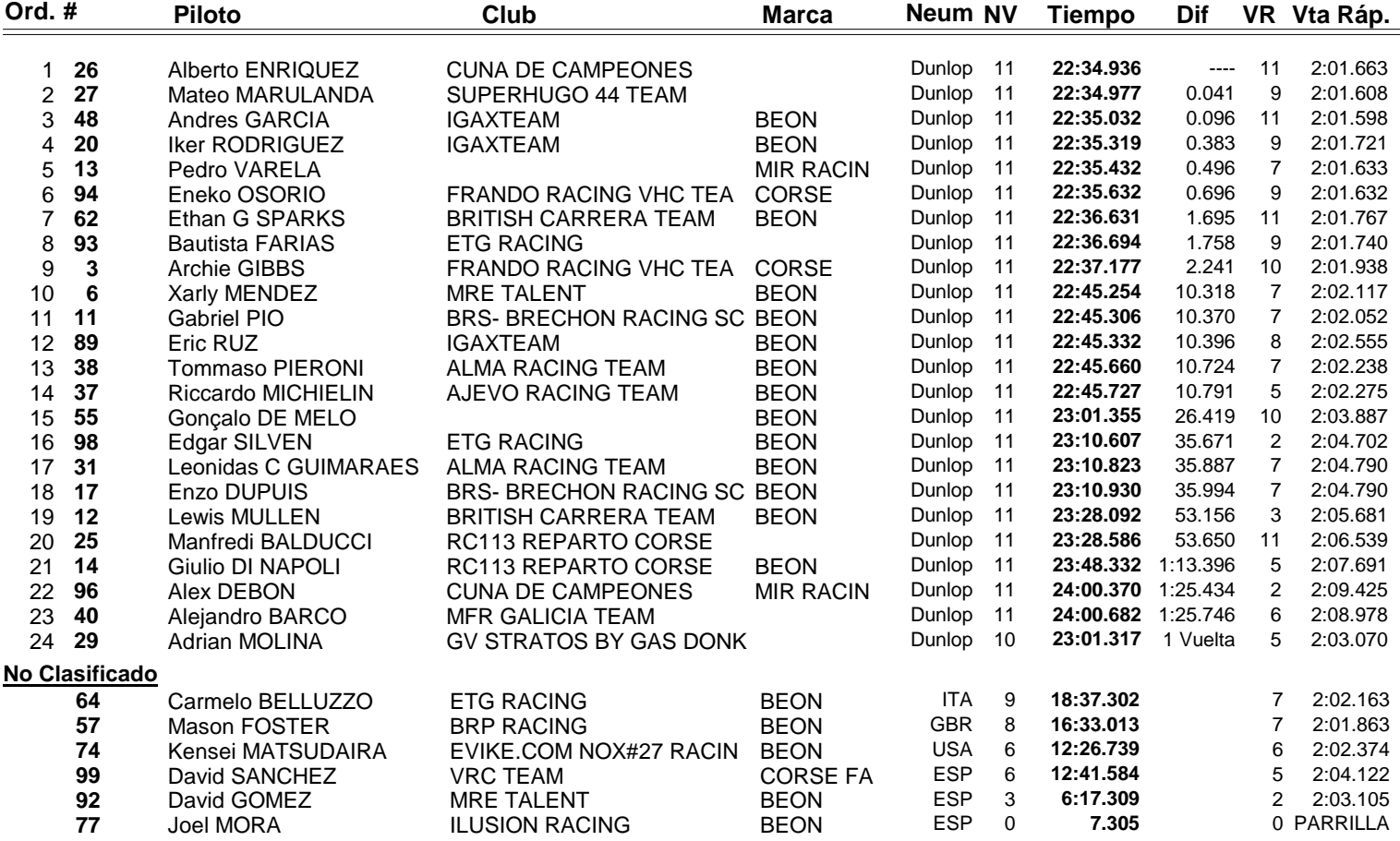

**Vuelta rápida realizada por el piloto Nº 48.- Andres GARCIA en un tiempo de 2:01.598 en la vuelta 11ª.**

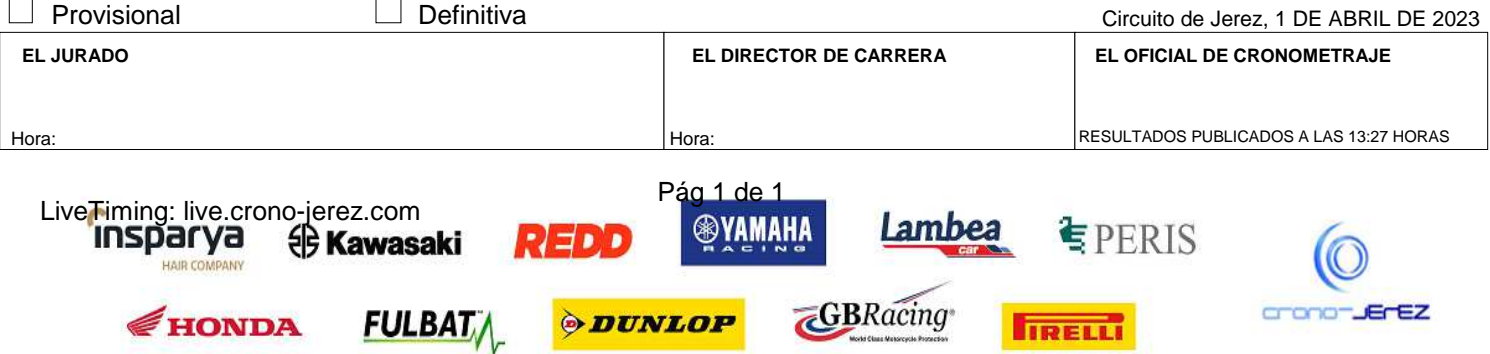

**a9**

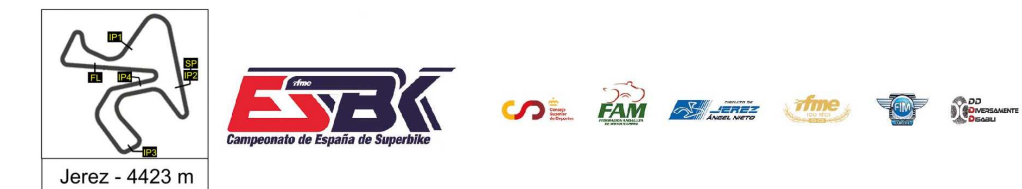

1Y 2 DE ABRIL **CIRCUITO DE JEREZ ÁNGEL NIETO** 

**a10**

# **Vuelta a Vuelta Carrera 1 Moto4**

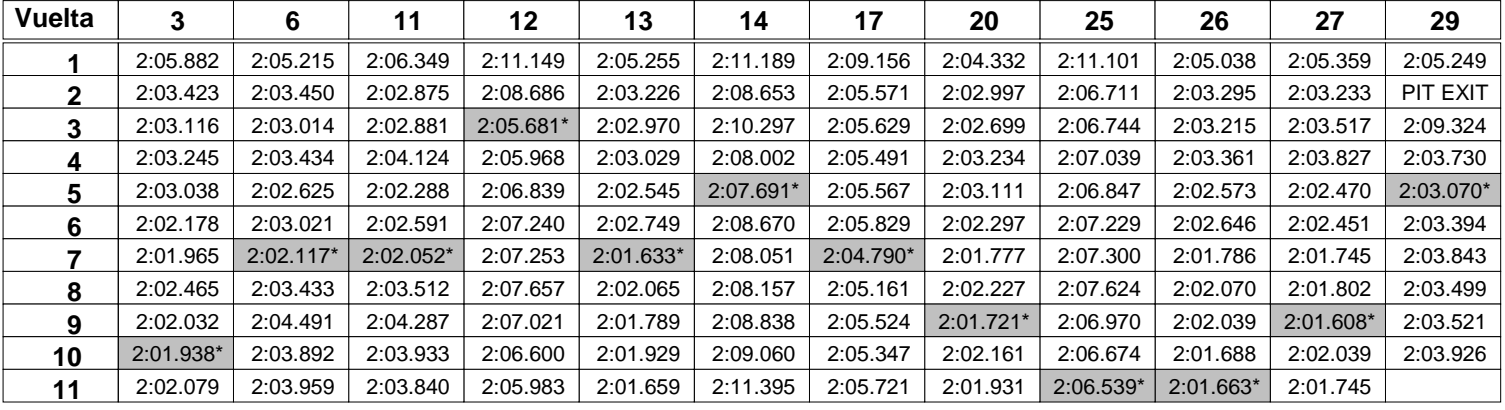

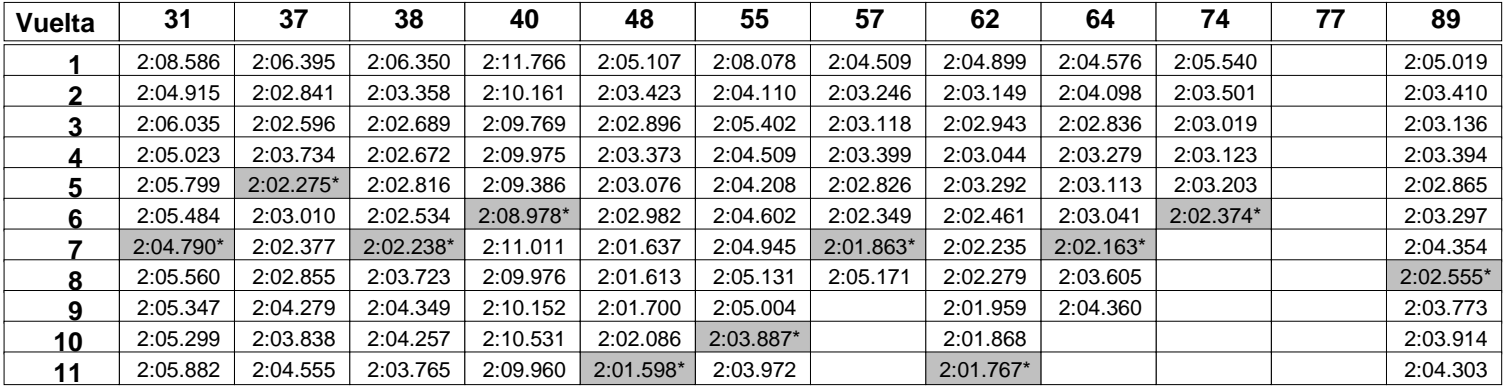

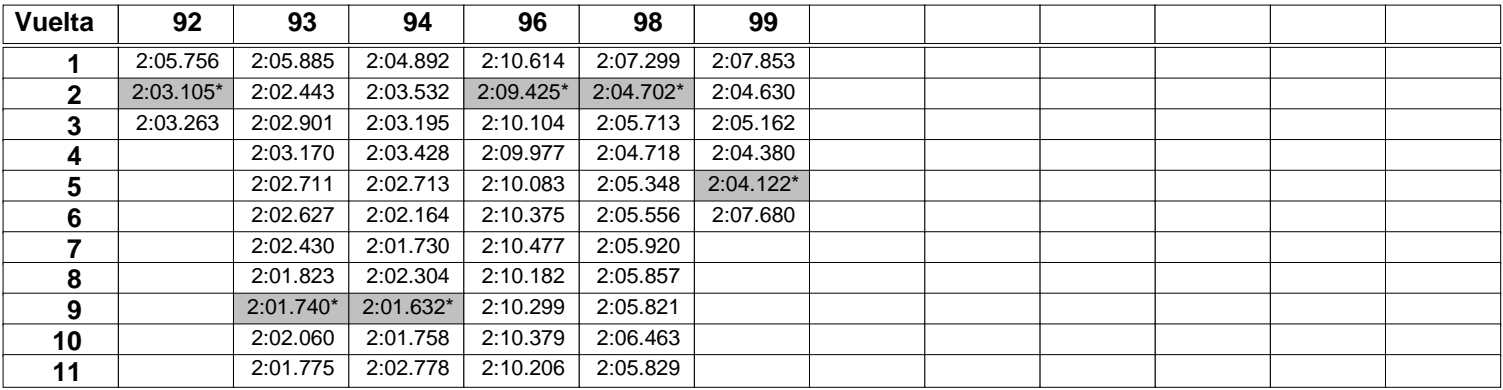

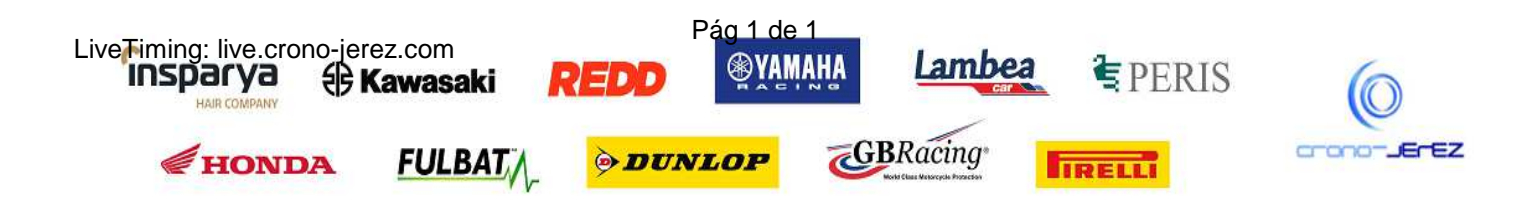

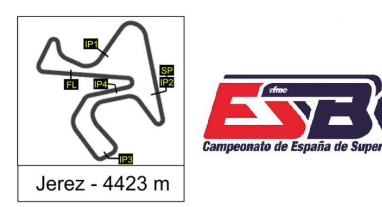

**FAM EXPERIENCE THE SUBSCRIPTION OF SUBSCRIPTION SOF** 

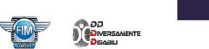

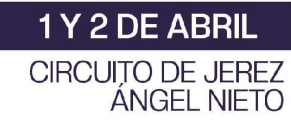

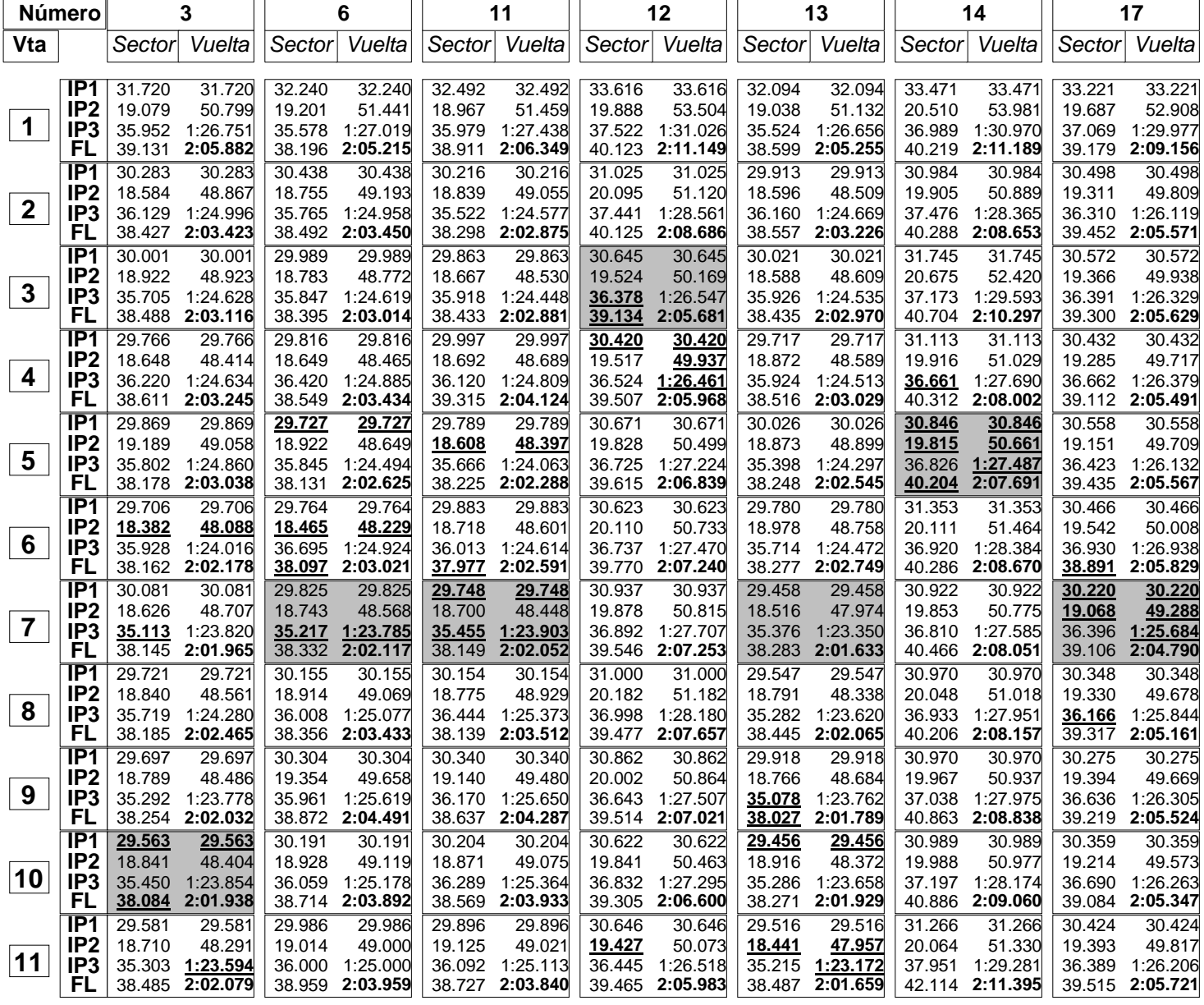

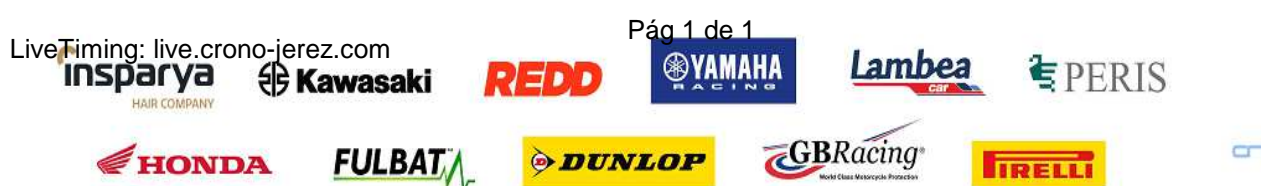

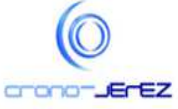

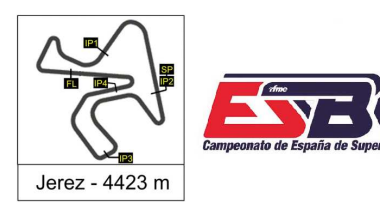

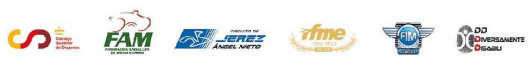

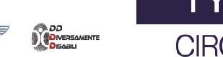

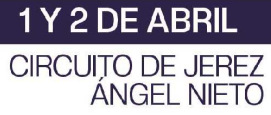

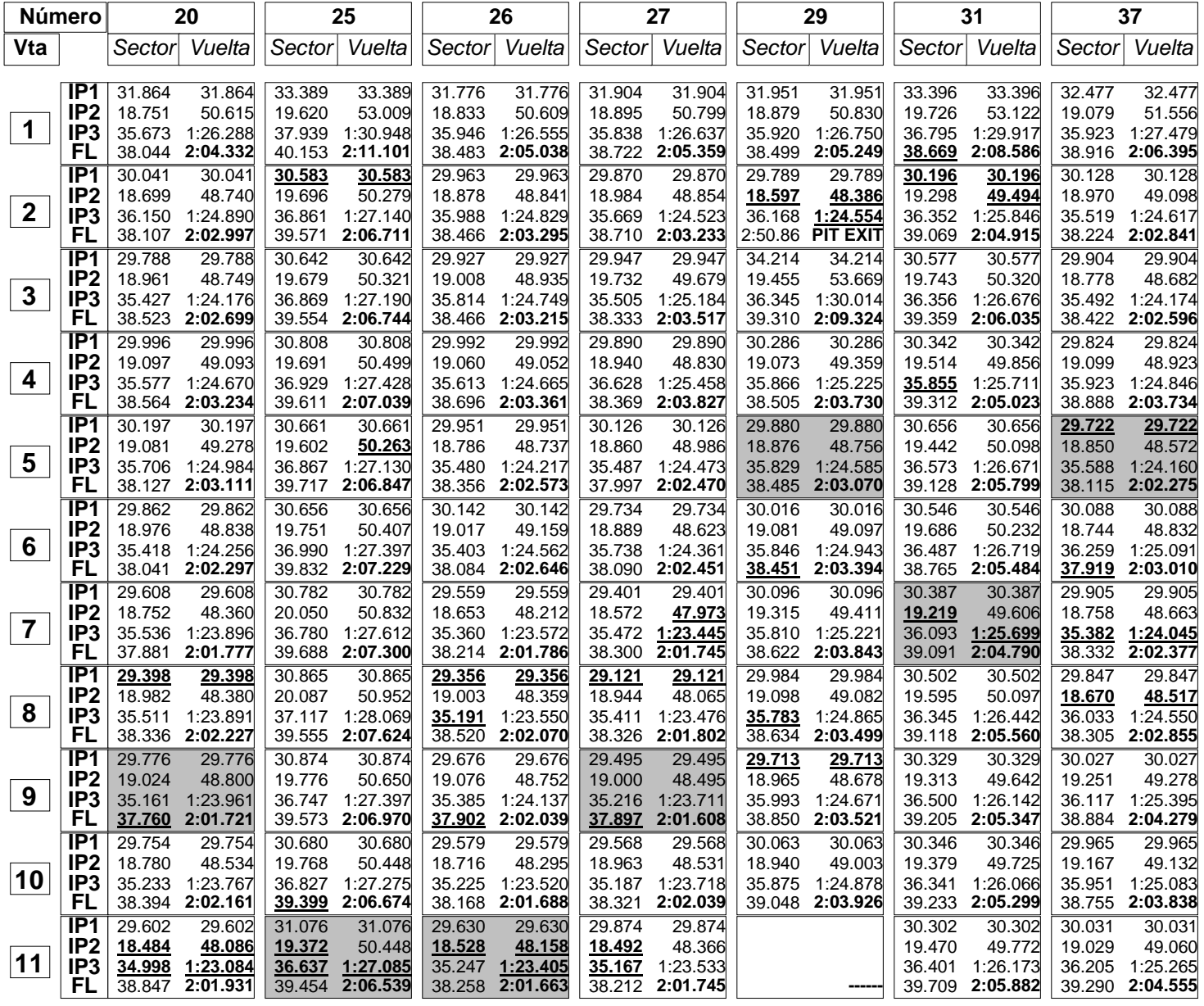

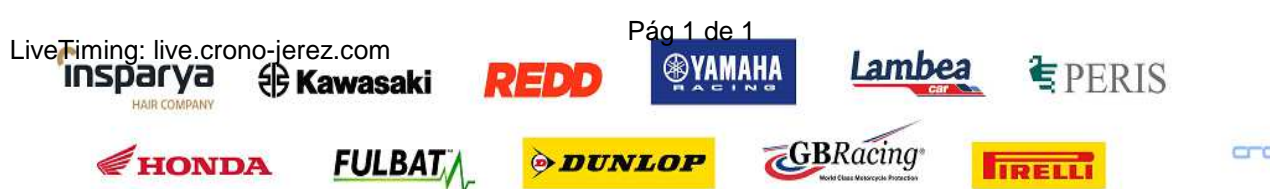

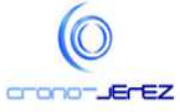

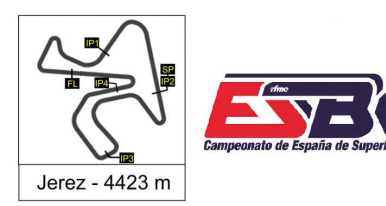

**FAM EXPERIENCE THE SUBSCRIPTION OF SUBSCRIPTION SOF** 

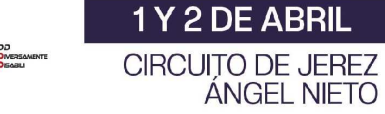

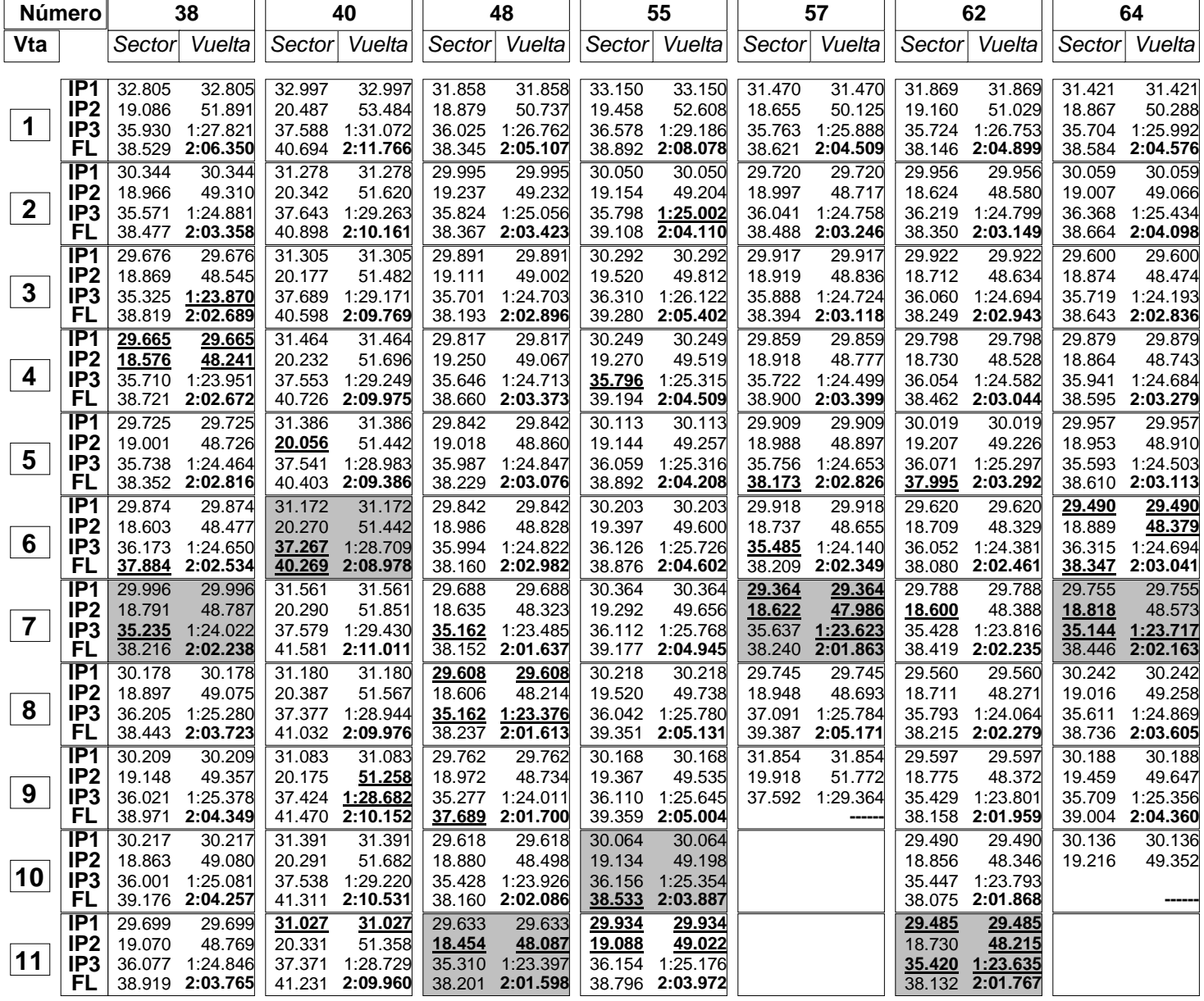

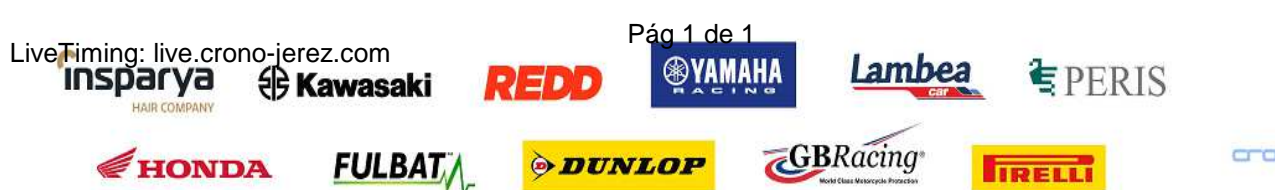

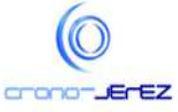

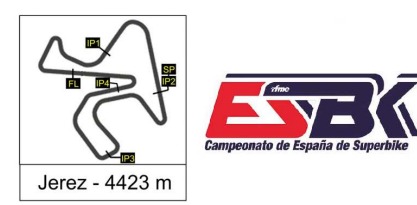

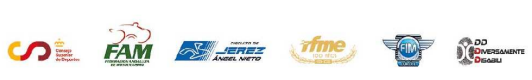

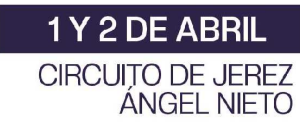

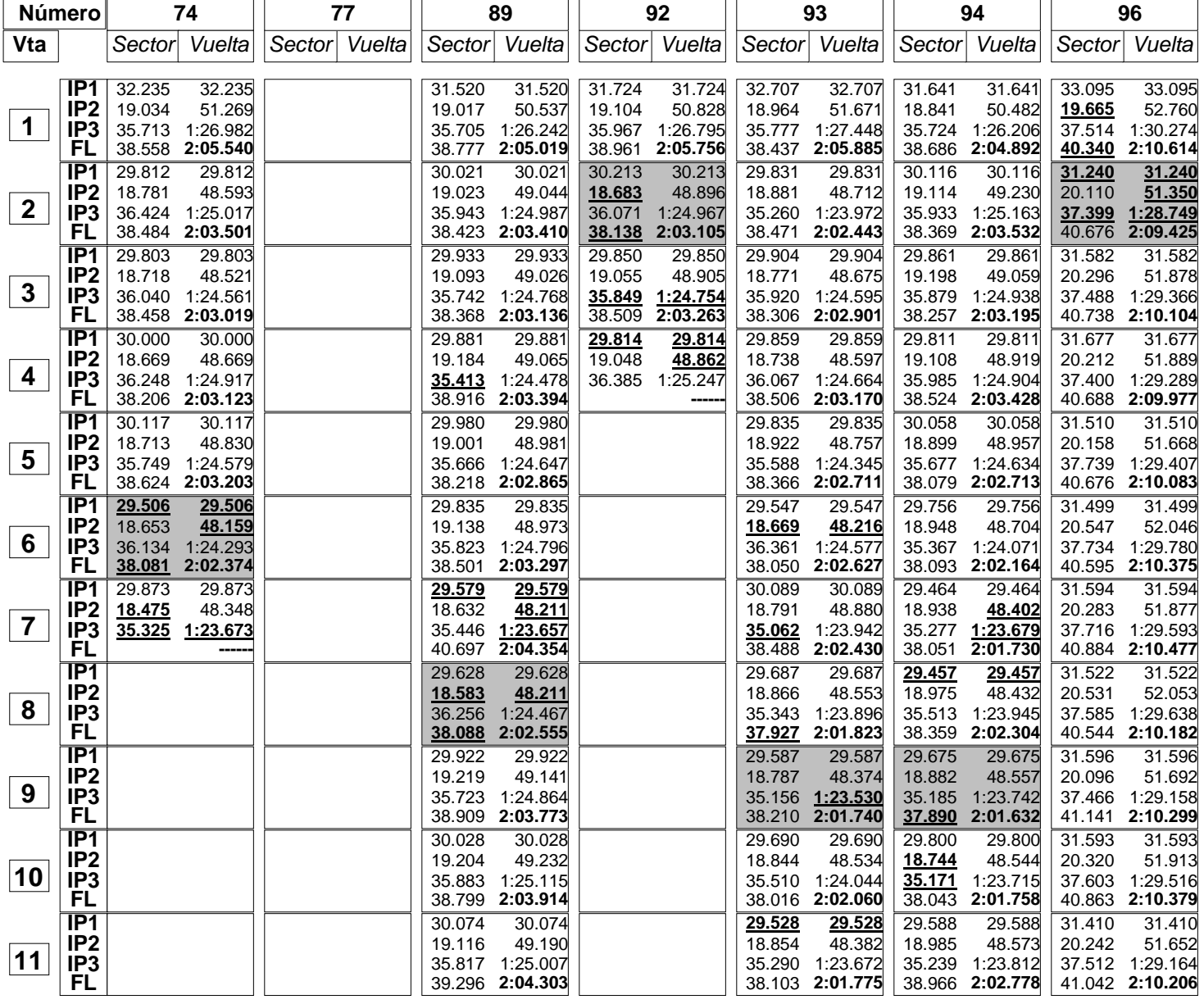

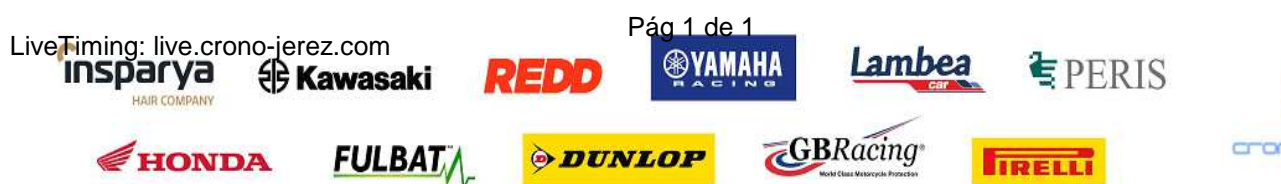

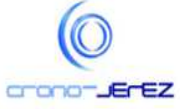

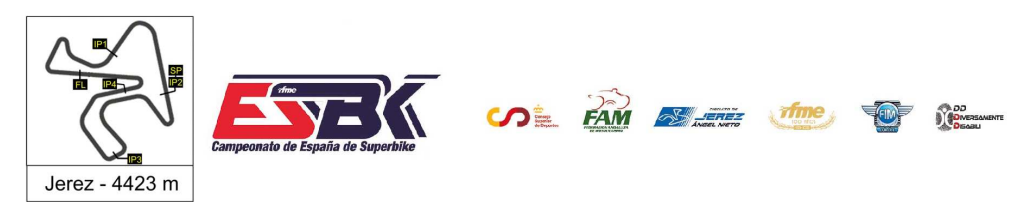

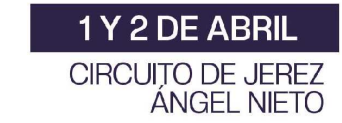

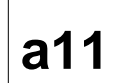

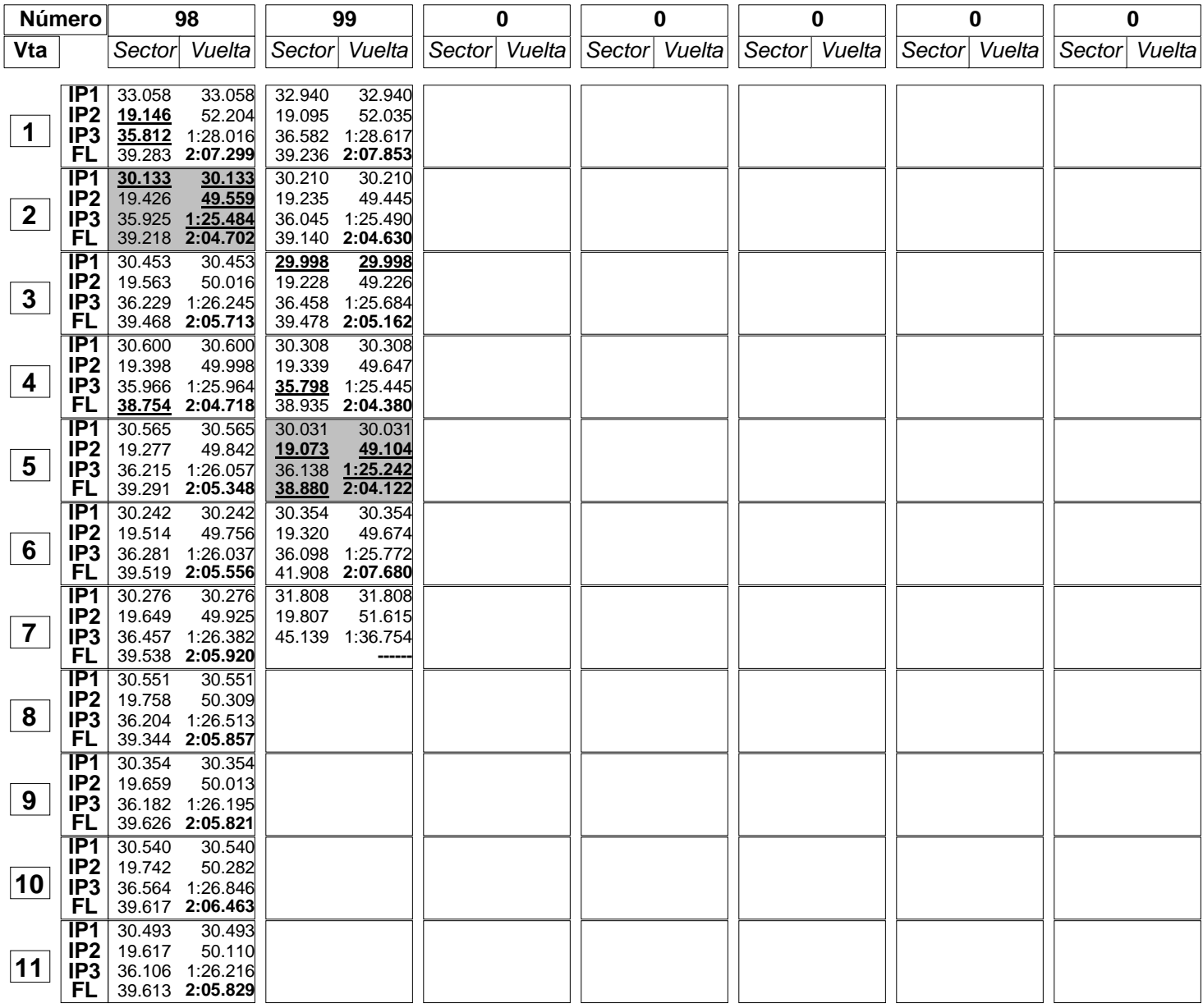

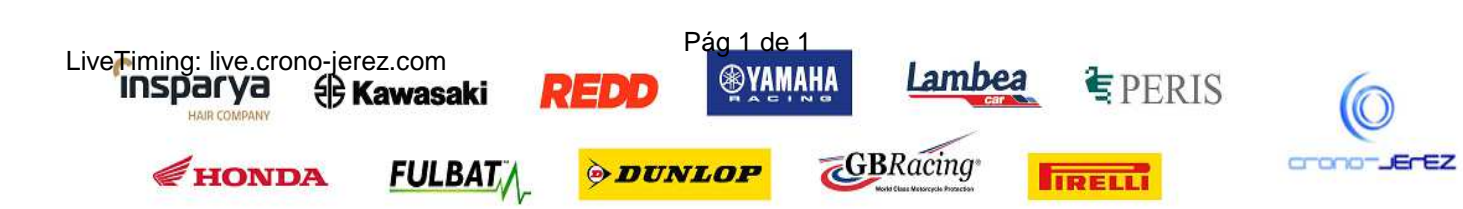

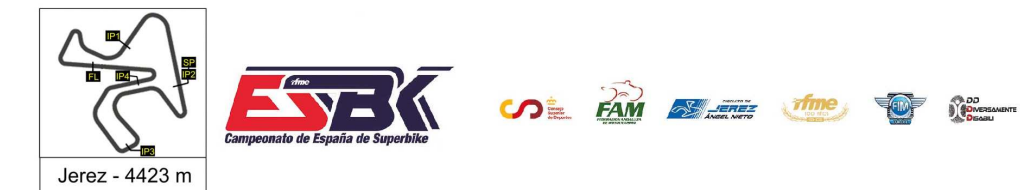

1Y2DE ABRIL **CIRCUITO DE JEREZ ÁNGEL NIETO** 

**a12**

# **Moto4 Carrera 1 40 Mejores Vueltas**

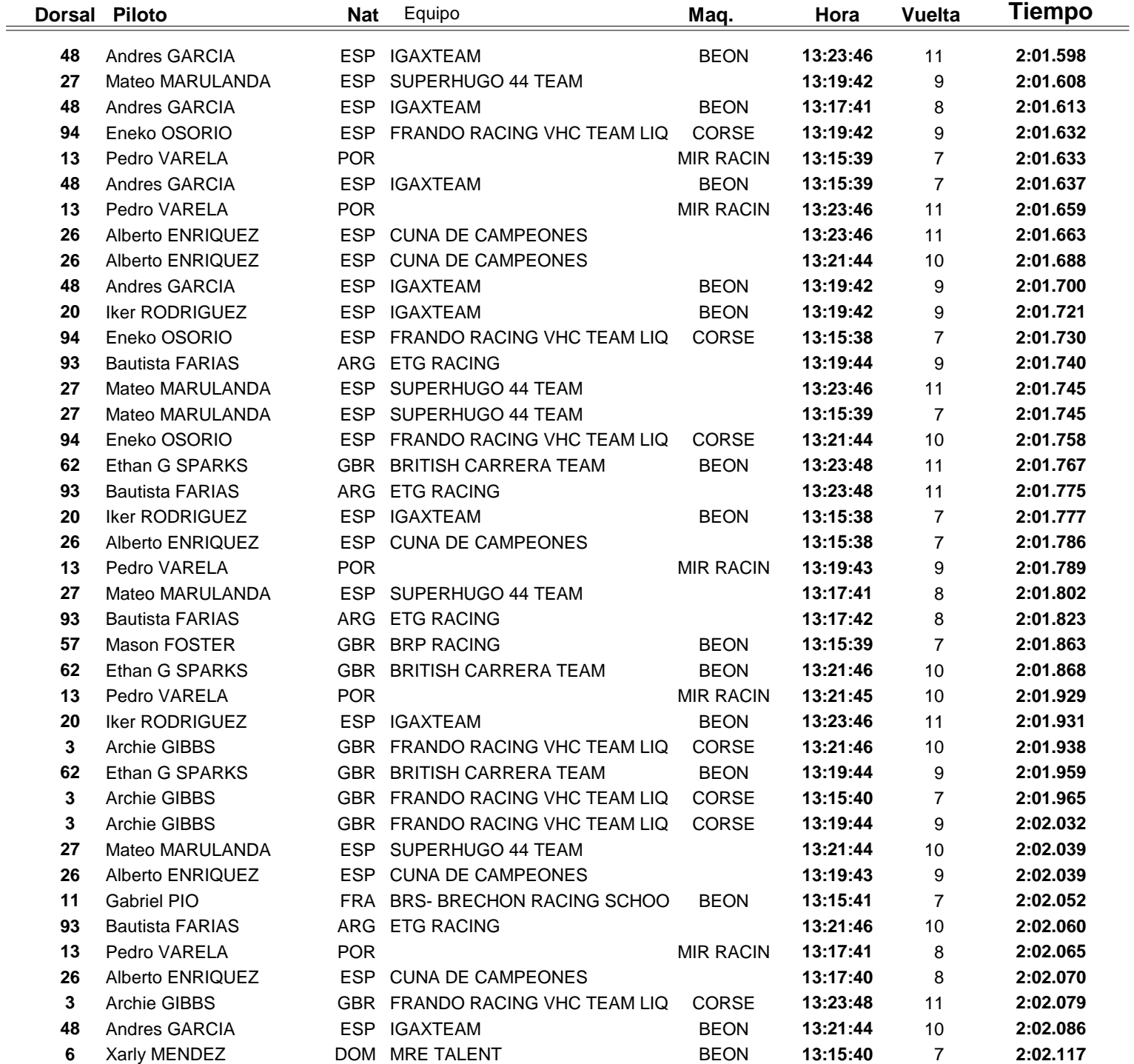

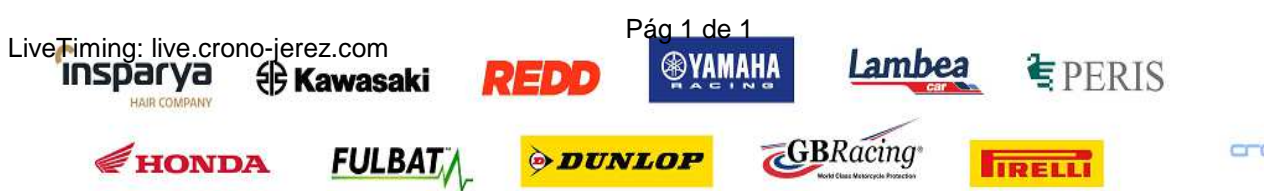

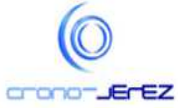

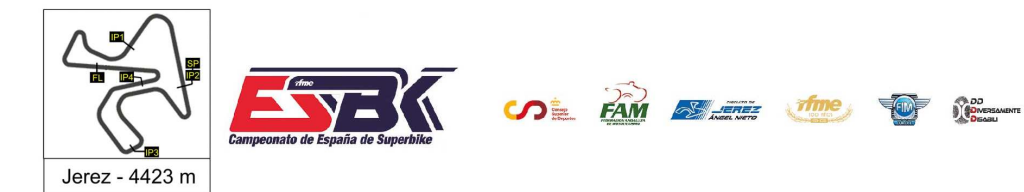

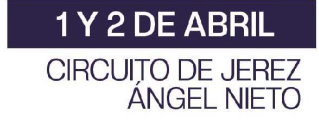

# **Moto4 Carrera 1 Top Cinco Vueltas**

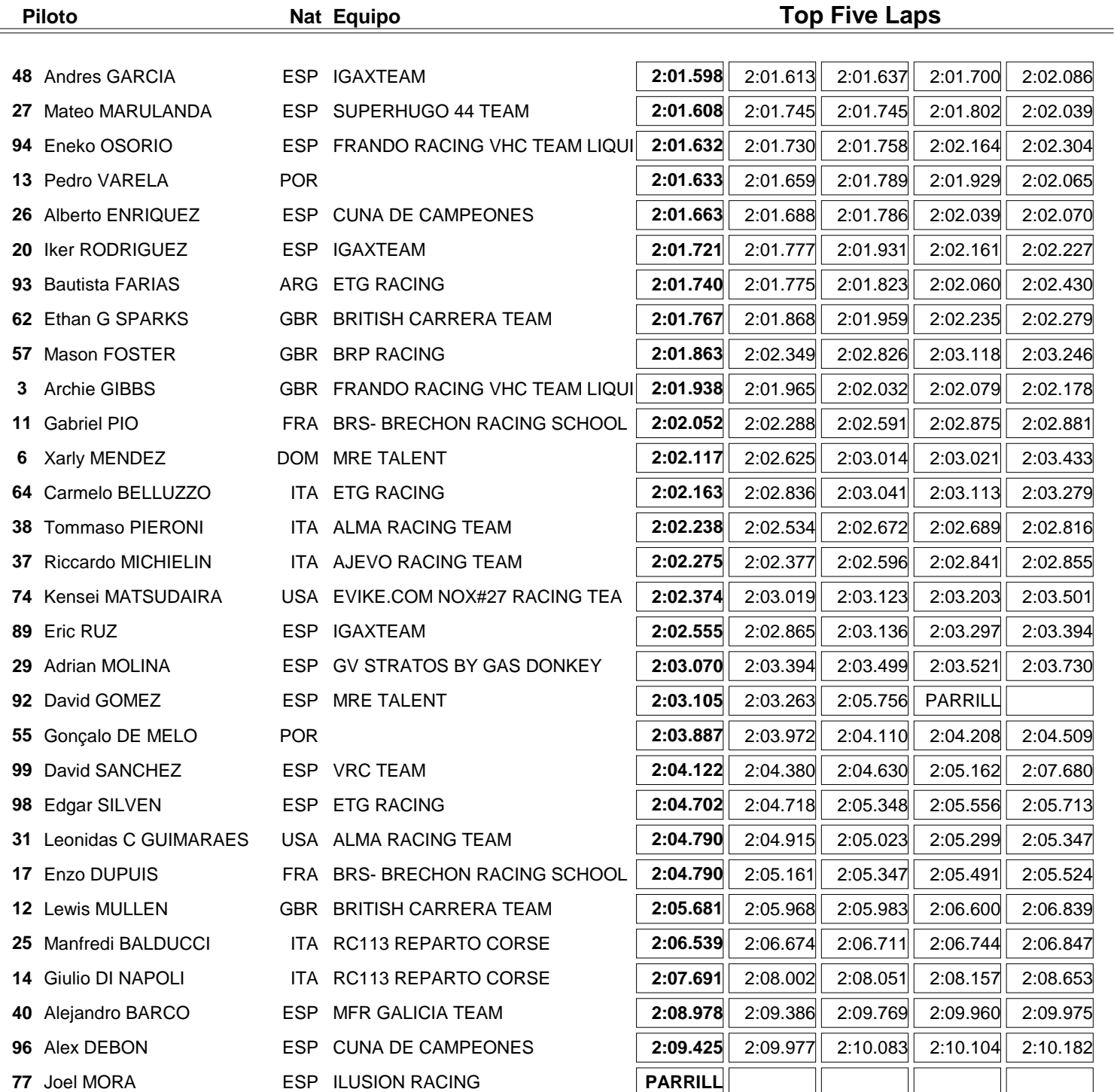

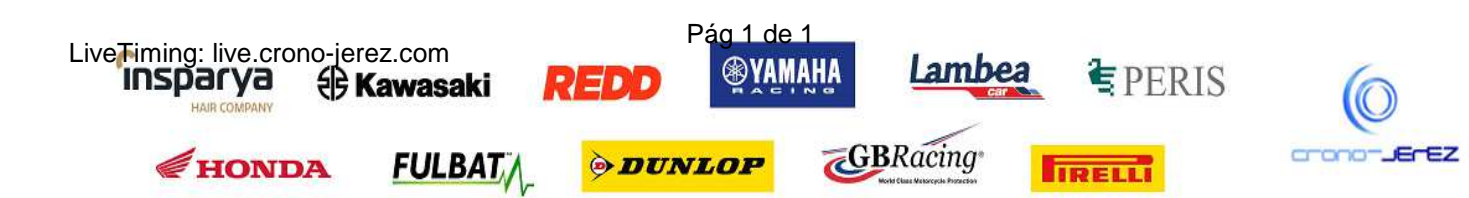

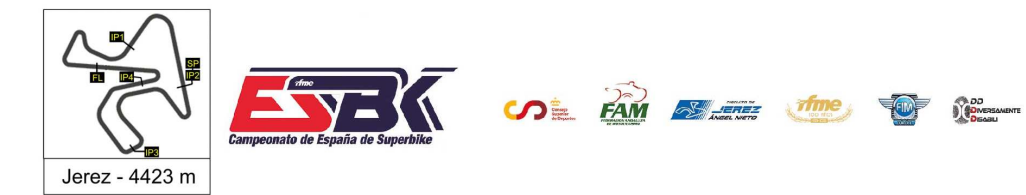

1Y 2 DE ABRIL **CIRCUITO DE JEREZ ÁNGEL NIETO** 

**a14**

# **Moto4 Carrera 1 40 Mejores Velocidades Máximas**

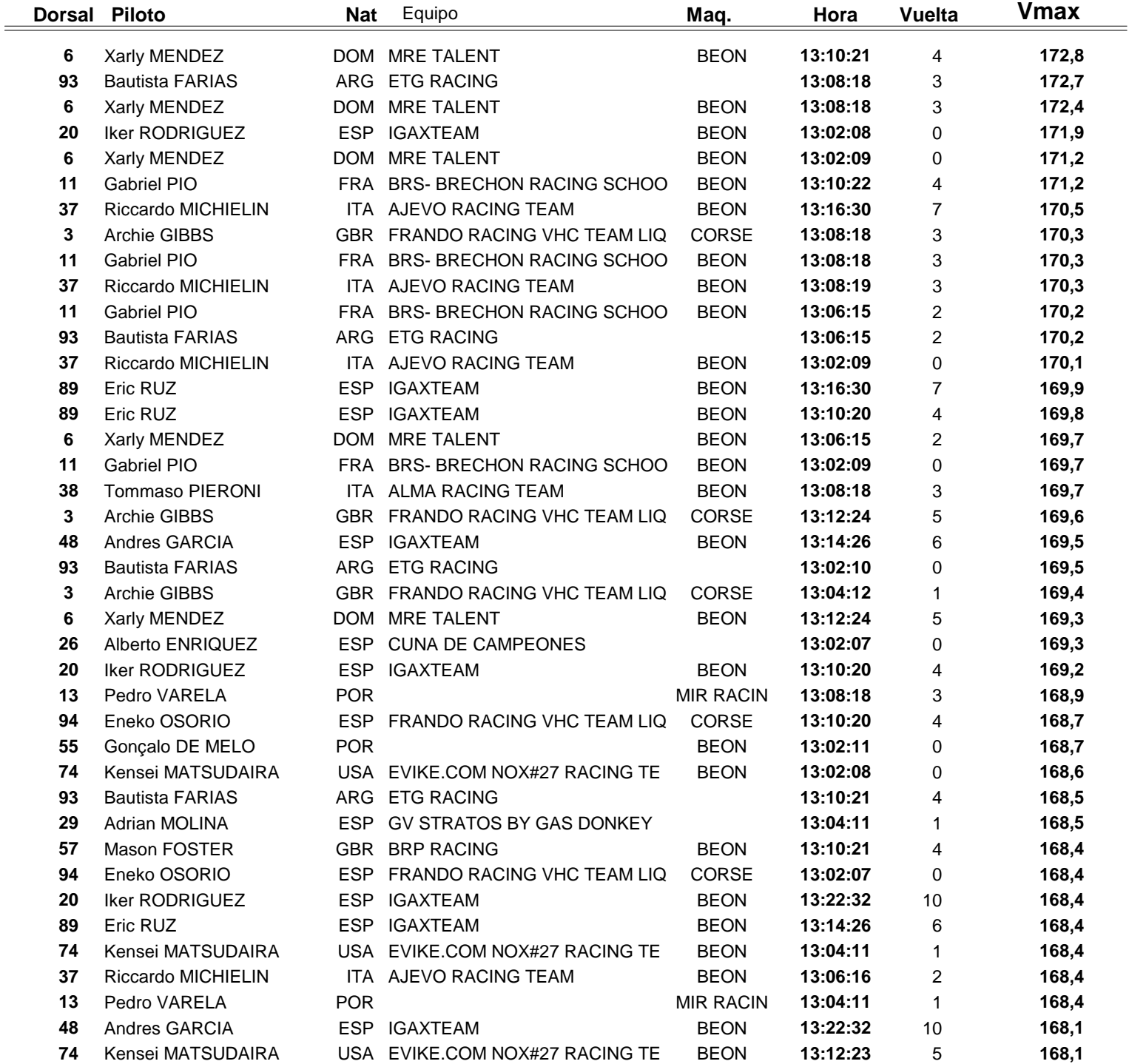

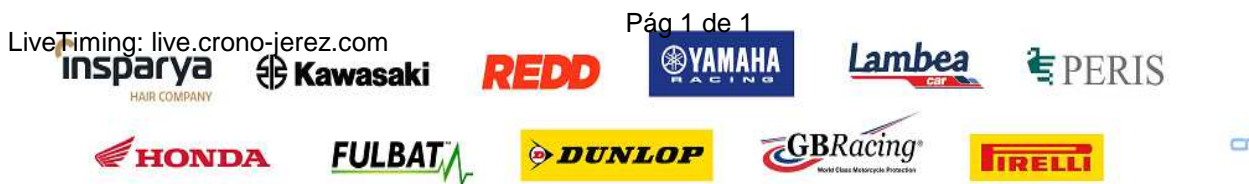

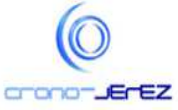

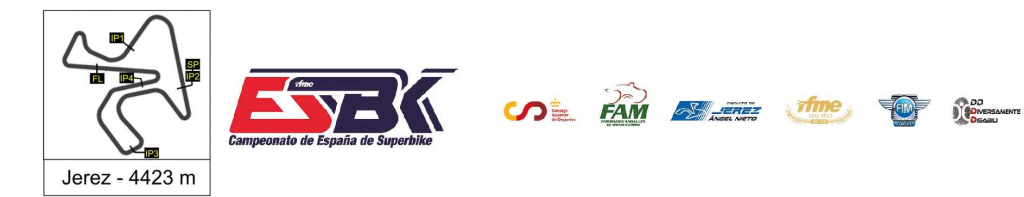

1Y 2 DE ABRIL **CIRCUITO DE JEREZ ÁNGEL NIETO** 

**a15**

# **Moto4 Carrera 1 Top Cinco Velocidades Máximas**

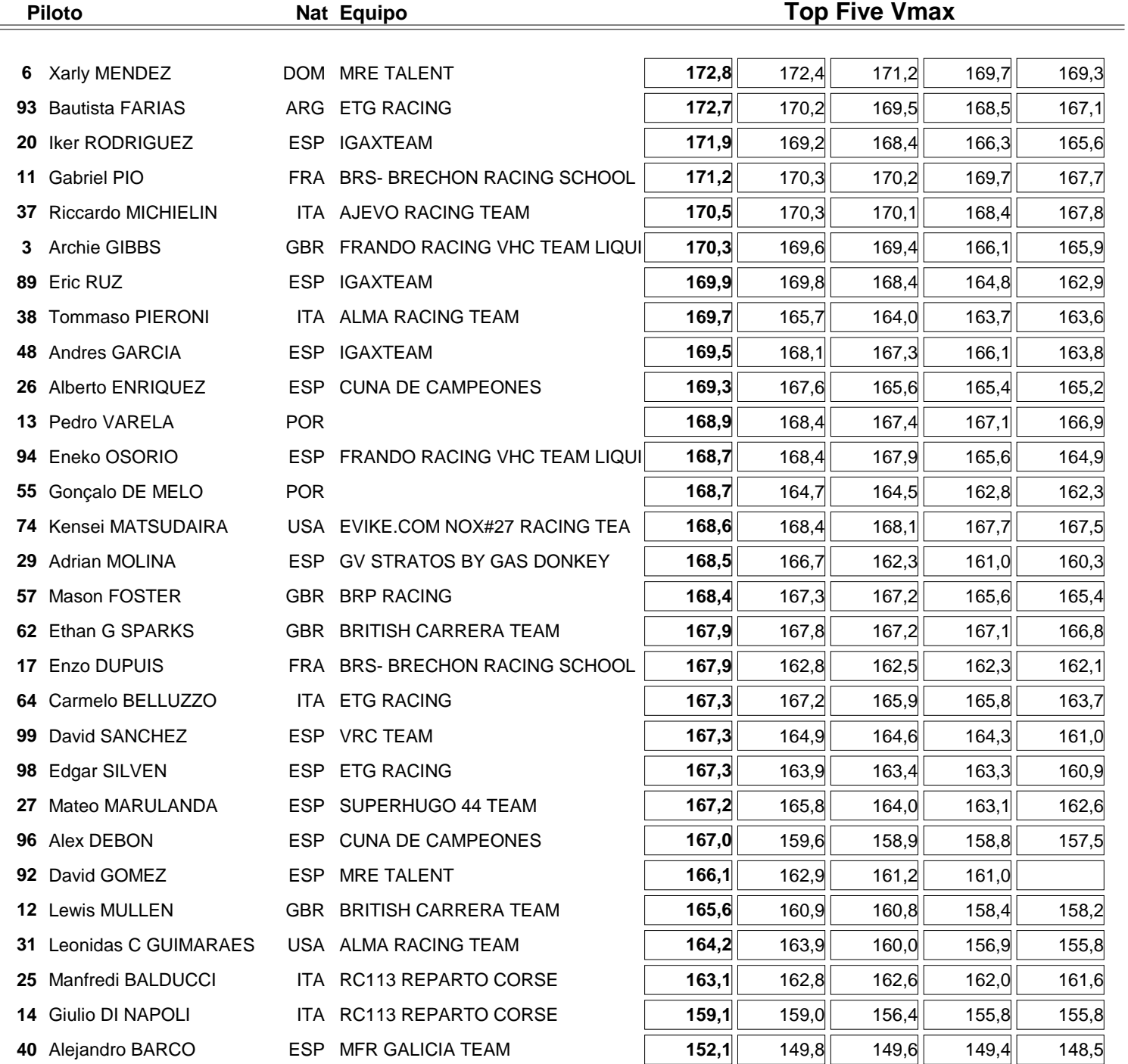

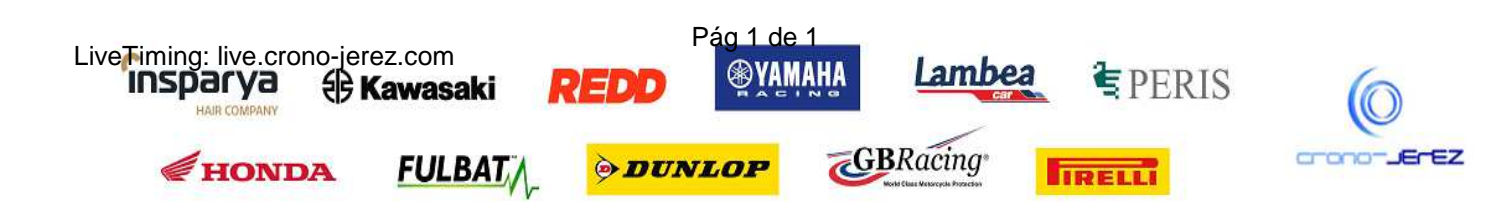

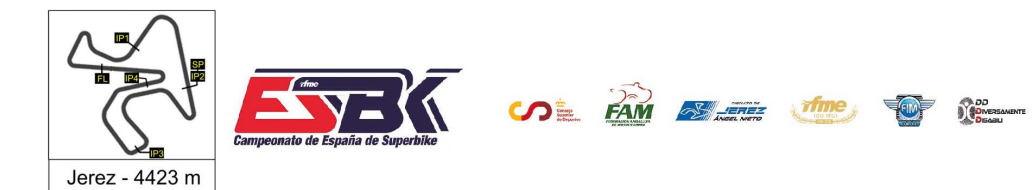

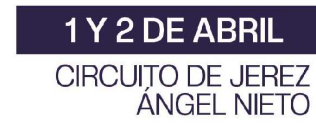

#### **Moto4 Carrera 1 Planning**

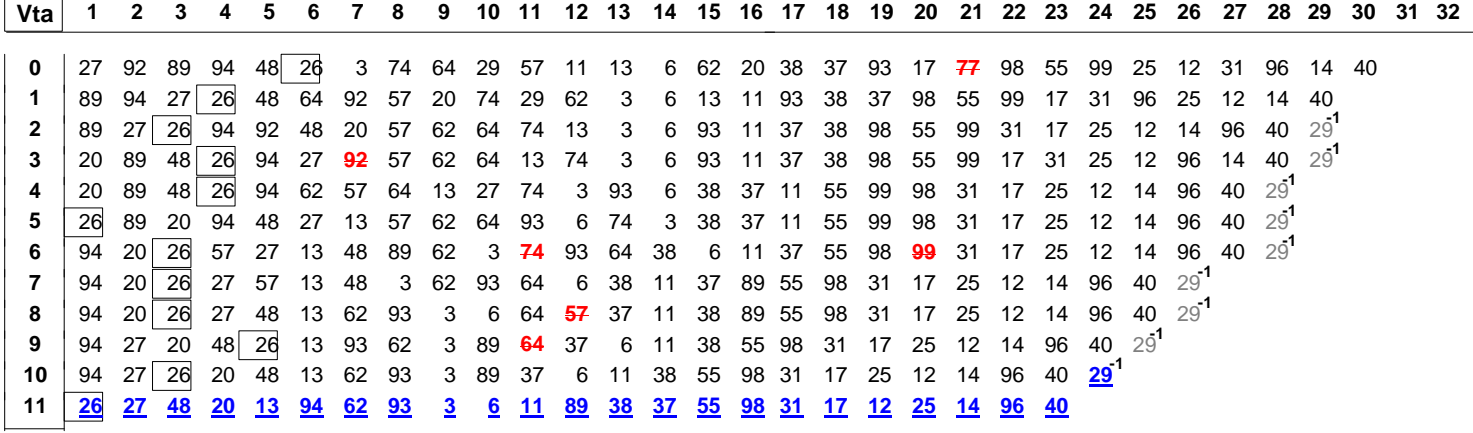

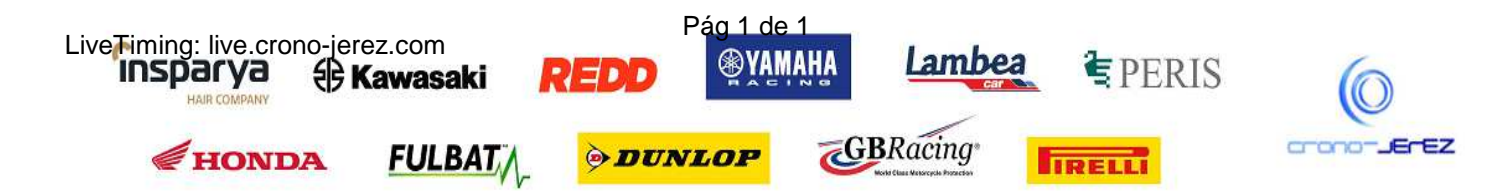

**a16**

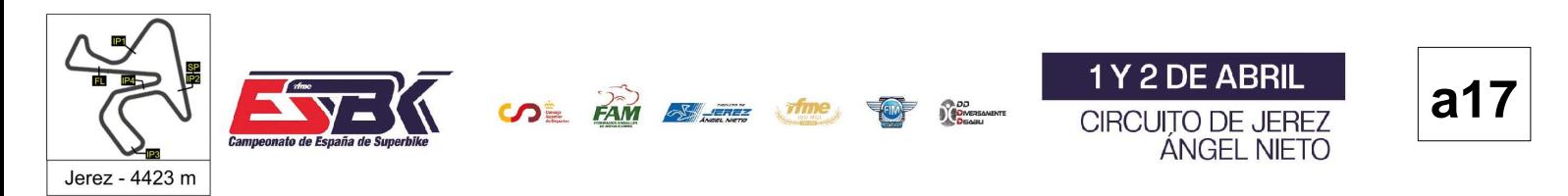

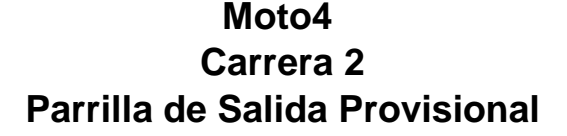

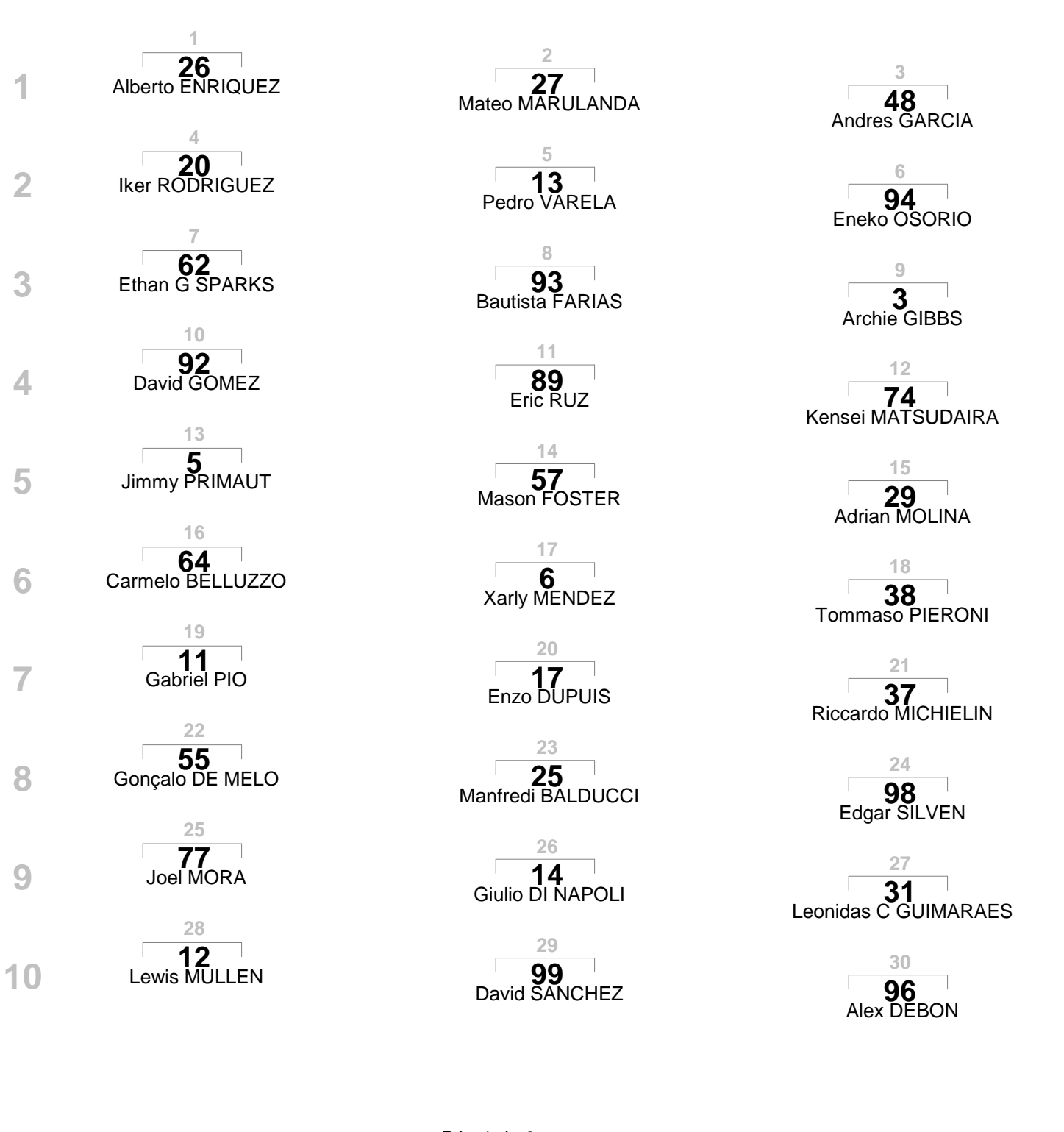

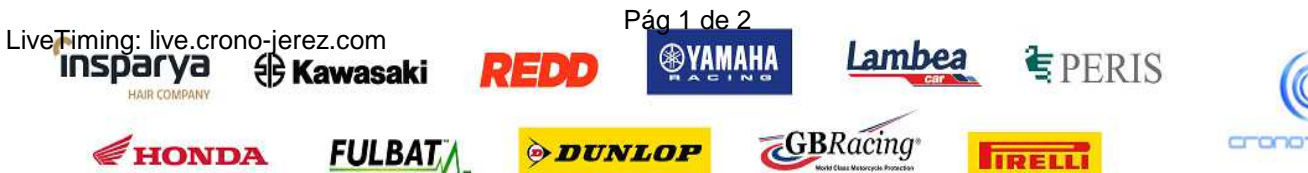

**JECEZ** 

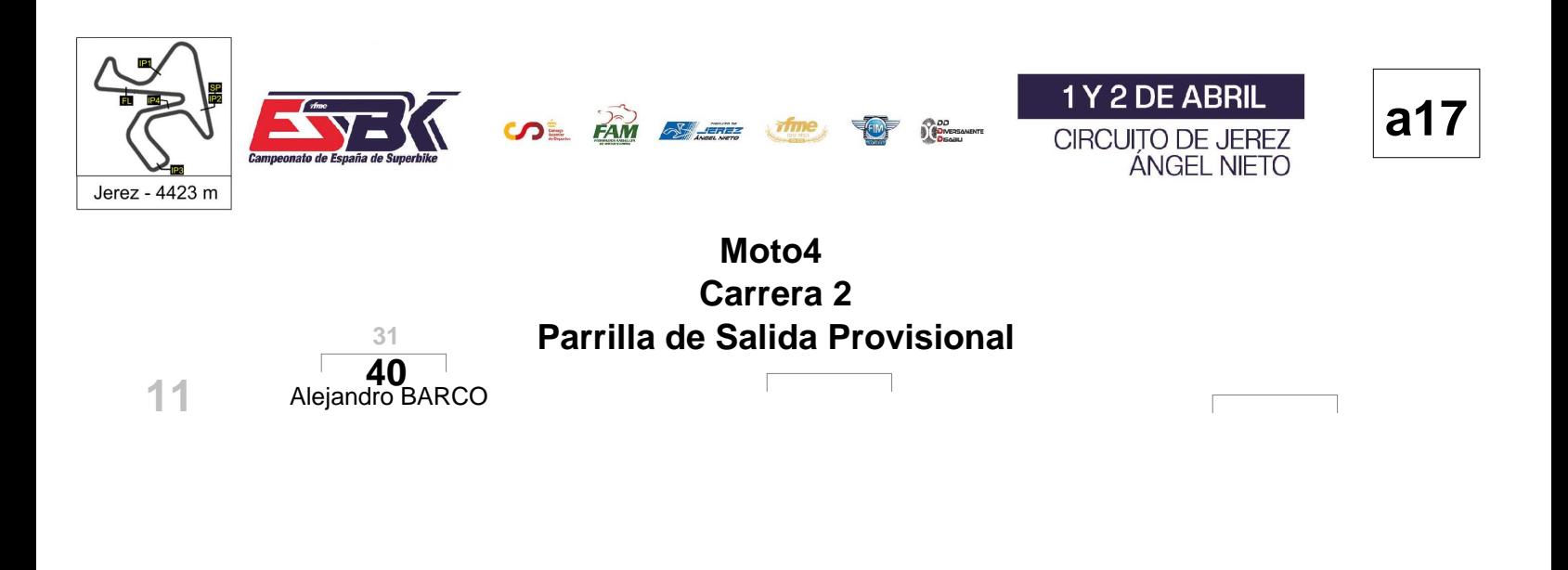

EL JURADO EL DIRECTOR DE CARRERA EL OFICIAL DE CRONOMETRAJE

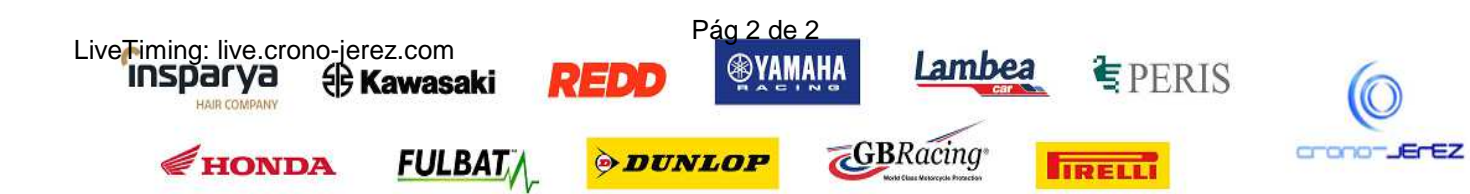